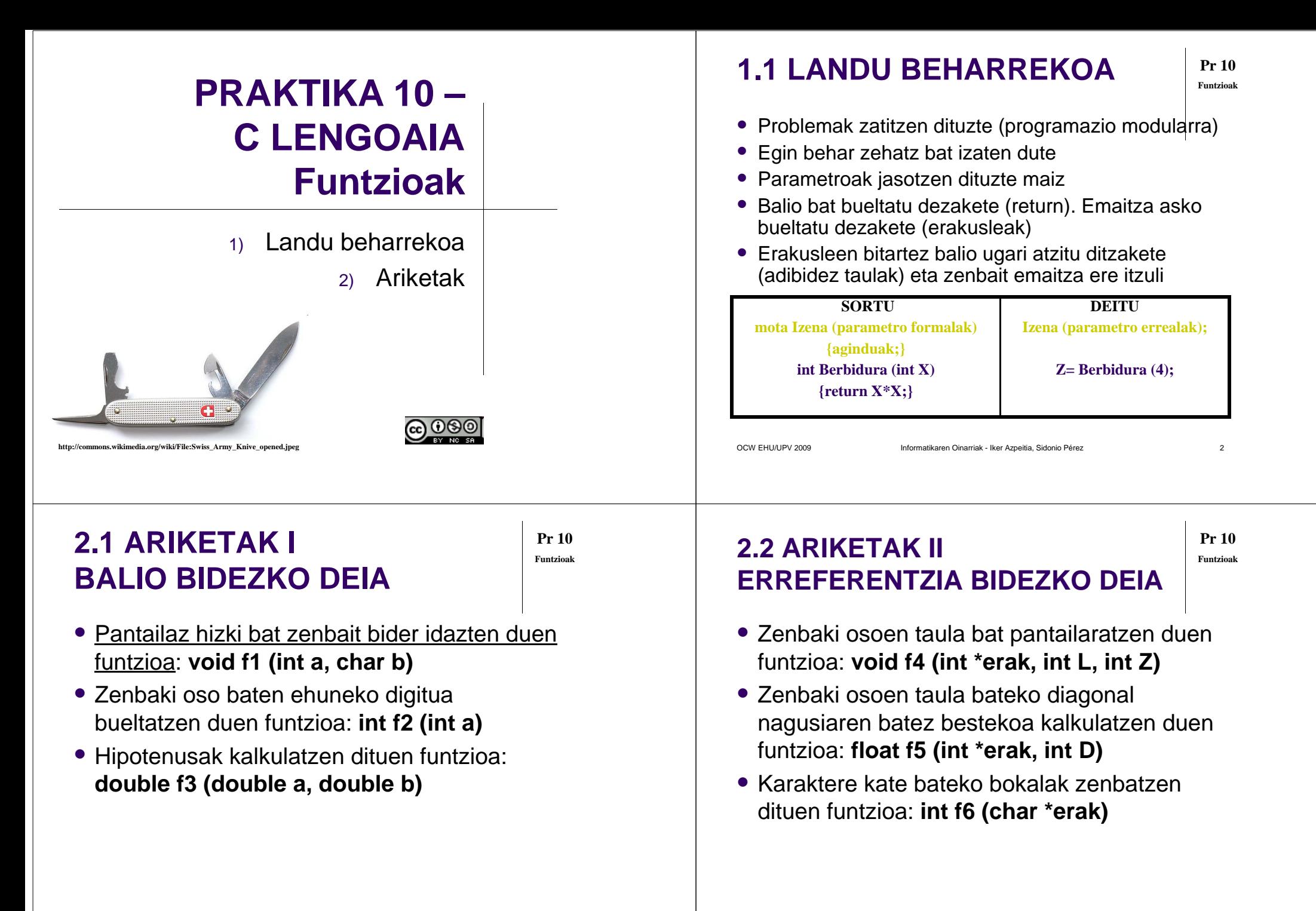

 $\mathbf{z}$  3

## **2.3 ARIKETAK III Funtzioak PARAMETRORIK GABEKO FUNTZIOAK**

- 5 \* marrazten dituen funtzioa: **void f7 (void)**
- Ausaz maiuskula bat bueltatzen duen funtzioa: **char f8 (void)** (Ikus RAND funtzioa)
- \* karakterea erabiliz eguberriko pinua marrazten duen funtzioa: **void f9 (void)**
- $\bullet$  Programa bukaeretan programa geldiarazteko jartzen ohi dugun kodea biltzen duen funtzioa: **void f10 (void)**

## **2.4 ARIKETAK IVFuntzioak**<br> **FRAILLAIZ FUNTZIOAK ETA TAULAK**

- Zenbaki osokoen taula baten batez bestekoa bueltatzen duen funtzioa:**float f11 (int \*erak, int K) float f12 (int \*erak, int L, int Z )**
- Dimentsio bateko taula batean balio zehatz bat zenbat aldiz errepikatzen den: **int f13 (int \*erak, int K, int balioa)**
- Karaktere kate bateko bukaeran N karaktere mozten dituen funtzioa: **void f14 (char \*erak, int N)**
- Karaktere kate bateko hasieran N karaktere mozten dituen funtzioa: **void f15 (char \*erak, int N)**

OCW EHU/UPV 2009 Informatikaren Oinarriak - Iker Azpeitia, Sidonio Pérez $z \sim 5$ 

## **2.5 ARIKETAK VFINALZIOLEALZ** Funtzioak **FUNTZIOAK ETA ERAKUSLEAK**

**Pr 10**

**Pr 10**

- Zenbaki zerrenda bateko handienari erakuslea bueltatzen duen funtzioa: **int \*f16 (int \*erak, int K)**
- Karaktere kate bat analizatzen duen funtzioa. Aurkitzen duen lehen bokala bueltatuko du. Bokalik ez balego '\0' karakterea bueltako luke. **char f17 (char \*erak)**
- Karaktere kate bateko azken bokalaren helbidea bueltatzen duen funtzioa. Bokalik ez balego '\0' karakterearen helbidea bueltako luke. **char \*f18 (char \*erak)**
- Karaktere kate bateko bokalak \* karakterearekin ordezkatu: **void f19 (char \*erak)**
- Irakur ezina izan dadin karaktere kate bat kodetzen duen funtzioa. Karaktere hauek elkar trukatzen ditu: a/p, e/m, i/t, o/l, u/r: **void f20 (char \*erak)**
- Karaktere kate bat kapikua (palindromoa) den ala ez adierazten duen funtzioa: **int f21 (char \*erak)**

## **2.6 ARIKETAK VIEMAITZA ANITZ**

OCW EHU/UPV 2009 Informatikaren Oinarriak - Iker Azpeitia, Sidonio Pérez

**Pr 10Funtzioak**

**Pr 10**

 $z \sim 6$ 

- Zenbaki osokoen taula bateko Maximo, Minimoa eta Batez bestekoa bueltatzen dituen funtzioa: **float f22 (int \*erak , int L, int Z, int \*erakMax, int \*erakMin)**
- Karaktere kate bateko bokalak eta kontsonanteak zenbatzen dituen funtzioa: **int f23 (char \*erak, int \*erakKonts)**
- Zenbaki baten Bateko digitua, Hamarreko digitua, Ehuneko digitua, Milako digitua eta Hamar-milako digitua bueltatzen duen funtzioa: **void f24 (int Z, int \*erakU, int \*erakH, int \*erakE, int \*erakM, int \*erakHM)**